DCN 1349-21-0014-00-TKIT

#### 2020 myProject & mentor access – IEEE 1349

SIGN UP IN myPROJECT, GO TO Mentor TO GET MEETING INFORMATION, DRAFTS, WEB MEETING LINKS, ETC.

https://standards.ieee.org/develop/etools/

https://mentor.ieee.org/1349/documents

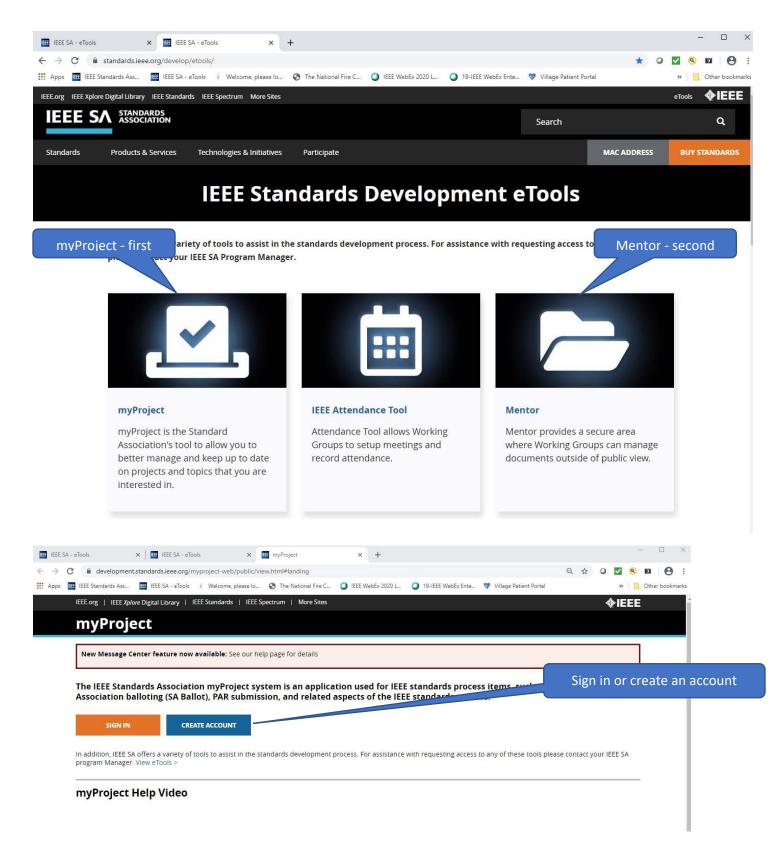

|                                                   |                                                                                             | Click N                                                             | /lenu                        |                                   |                                                              |
|---------------------------------------------------|---------------------------------------------------------------------------------------------|---------------------------------------------------------------------|------------------------------|-----------------------------------|--------------------------------------------------------------|
|                                                   |                                                                                             |                                                                     |                              | Click                             | Invitations/Ballots                                          |
|                                                   | × I III IEEE SA - eTools<br>development.standards.ieee.org/myproject-web/                   |                                                                     | × +                          |                                   | α★ο <b>Σ</b> Θ:                                              |
| Digital Library  <br>C <b>t</b>                   | tandards As If IEEE SA - eTools / Welcome, j<br>IEEE Standards   IEEE Spectrum   More Sites |                                                                     | Velcome, Lorraine Padden 👻 💡 | ∲IEEE                             | A Home     Manage R + &     Manage Gr >s     View/Manag PARs |
|                                                   |                                                                                             | Important Dates (9)                                                 | Showing 1-5                  |                                   | Invitations/Ballots                                          |
|                                                   |                                                                                             | 14 Aug 2020 RevCom S                                                | Submission Deadline          |                                   | AudCom/NesCom/<br>RevCom                                     |
|                                                   |                                                                                             | 14 Aug 2020 NesCom                                                  | Submission Deadline          |                                   | View/Manage Standards<br>Committee P&Ps                      |
|                                                   |                                                                                             | 21 Sep 2020 AudCom                                                  | Meeting                      |                                   | PARs and Standards<br>Report                                 |
|                                                   |                                                                                             | 22 Sep 2020 RevCom I                                                | Meeting                      |                                   | <b><i><b>IEEE</b></i></b>                                    |
|                                                   |                                                                                             | 22 Sep 2020 NesCom                                                  | Meeting                      |                                   |                                                              |
|                                                   |                                                                                             |                                                                     | Next                         |                                   |                                                              |
|                                                   |                                                                                             |                                                                     |                              |                                   |                                                              |
| hing Final<br>roval<br>4. Balloting a<br>Standard | 2. Mobilizing a<br>Working Group<br>3. Drafting a<br>Standard                               | myProject Qui<br>For links to commonly u<br>development lifecycle o |                              | age of the standards              |                                                              |
| ☑ Invitatior                                      |                                                                                             |                                                                     |                              | System Date/Time: 1               | 5-JAN-2021 05:05 UTC-12                                      |
| warning, ose (                                    | of the browser back button may result in unsaved o                                          | ata or unexpected benavior. Use system na                           | vigation buttons or menus.   |                                   |                                                              |
| Open Invitatio                                    | My Ballots (Voter) Manag                                                                    | e Ballots                                                           |                              |                                   |                                                              |
| The "My Invita<br>current open                    | ations" view displays open invitations whi<br>invitations.                                  | ch are based on your interest desig                                 | nation or those to which you | have been invited. The "All Invit | ations" view shows all                                       |
| Show:  My Inv                                     | vitations O All Invitations                                                                 |                                                                     | Search Invitations           |                                   | Q                                                            |
|                                                   |                                                                                             |                                                                     |                              | Showing 1-4 of 4                  | ← 1 ⇒ > L                                                    |
| AR/Standard<br>Number                             | Project Title                                                                               | <b>¢</b> Committee                                                  | <b>\$</b> Ballot Type        | Invitation Close Date             | Ballot Invitations                                           |
|                                                   | Applications to Power System Buse [+]                                                       |                                                                     |                              |                                   | vite                                                         |
| C37.233                                           | Guide for Power System Protection<br>Testing                                                | PE/PSRCC/C37.233_WG                                                 | Individual                   | 03 Feb 2021                       | d<br>Pin                                                     |
|                                                   |                                                                                             |                                                                     |                              |                                   | vite                                                         |
| 1349                                              | Guide for the Application of Electric<br>Machines in Zone 2[+]                              | IAS/PCI/1349_WG 0                                                   | Individual                   | 13 Feb 2021                       | Rin                                                          |
| 1349<br>18                                        |                                                                                             | IAS/PCI/1349_WG •                                                   | Individual                   | 13 Feb 2021<br>14 Feb 2021        |                                                              |

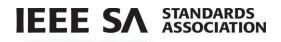

# 6.4 Join SA Ballot Group (Individual and Entity Balloting)

#### **Applicable Users:**

All IEEE SA Members

## Notes:

- You are required to be an IEEE SA member or pay a per-ballot fee to join an IEEE SA ballot.
- Joining a ballot allows you to vote and submit comments when the project opens for balloting.
- Balloting group members have an obligation to respond during the balloting period; failure to return a ballot may disqualify the balloter from participation in future balloting groups.
- You can easily add or remove yourself from a balloting group, but only while the balloting group is forming. Your participation is fixed after the ballot invitation closes.

### Instructions:

- 1. On the myProject Home Screen click Menu.
- 2. Click Invitations/Ballots.
- 3. Click the **Open Invitations** tab. The default view is **My Invitations** which displays only invitations which are based on your interest designation and to which you have been invited. The **All Invitations** view shows all current open invitations.
- 4. Under Ballot Invitations, click the Join Ballot Group icon.

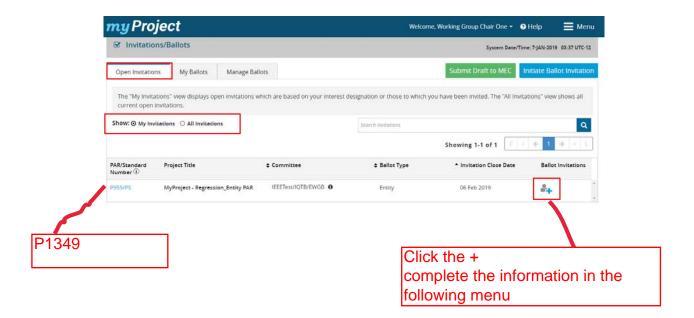

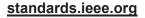

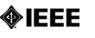

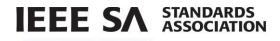

5. Review the invitation and click **Join the Ballot**.

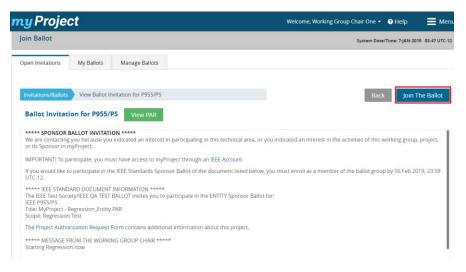

- 6. Declare an **affiliation** to the entity you represent.
  - Your employer will be displayed as your affiliation by default. To add another affiliation, type the organization name into the box. Approved organizations matching your text will appear in a list. Click on any organization to select it or type the full organization name and click **Add.**
  - To remove an affiliation click the **x** next to the organization name.
  - If you are joining an entity ballot, you must be affiliated with a basic or advanced corporate member. If you are the first person to join an entity ballot, you will become the EBR (entity ballot Representative). If the EBR is already assigned, you will become the EBRA (entity ballot representative alternate). If both roles are already assigned, you will be added to a waiting list.
- 7. Click Select Classification.

| Join Entity Ballot for P95      | 5/PS                                                                                                    |
|---------------------------------|----------------------------------------------------------------------------------------------------|
|                                 | Affiliation 📎 Classification                                                                                                    |
| Please declare your affiliation | to the entity you represent per IEEE-SA Standards Board Operations Manual 5.4.1.1. Note that for ballots using the entity          |
| process, you are only permit    | ted to declare one affiliation.                                                                                                    |
| Entities with a current basic o | or advanced IEEE-SA entity membership may join this ballot. If your organization is not currently listed for selection, please see |
| the IEEE-SA website for inform  | nation on how to become an IEEE-SA entity member.                                                                                  |
| My Affiliation:                 | ABB, Inc. ×                                                                                                    |
| Select Affiliation              | Select Affiliation *                                                                                                    |
|                                 | Cancel Select Classification                                                                                                    |

8. Click **OK** to confirm.

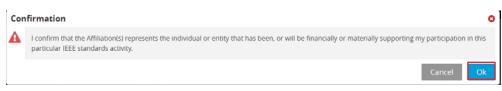

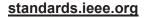

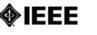

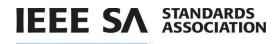

- 9. Select the voter classification from the list that best represents your voting interest.
- 10. Click Submit.

|                                                 | Affiliation > Classification                                                                                                    |                          |
|-------------------------------------------------|----------------------------------------------------------------------------------------------------|--------------------------|
| Select the voter classification from formation. | the list below that best represents your voting interest. You may change your selection at any                                                                                                    | time during ballot group |
| pecify Voter Classification                     |                                                                                                    |                          |
| Academic-Other                                  | An educational institution or a person or entity affiliated with such institution, that<br>does not fall under any of the other Academic categories, providing academic review of<br>the standard being developed.                         | 0                        |
| Academic-Researcher                             | An educational institution, or a person affiliated with such institution, engaged in<br>research in the subject matter covered by the standard being developed.                                                                            | ٥                        |
| Academic-Student                                | A student of an educational institution with direct interest in the standard being<br>developed.                                                                                                    | 0                        |
| Academic-Teacher                                | A teacher/professor/instructor at an educational institution with direct interest in the standard being developed.                                                                                                    | 0                        |
| Consulting                                      | A person or entity that provides consulting services in the field covered by the<br>standard being developed.                                                                                                    | 0                        |
| Distributor/ Retailer/Reseller                  | Distributors, resellers, or retailers of conformant products, or a person affiliated with such entity.                                                                                                    | 0                        |
| General Interest                                | A participant in standards activities that may benefit directly or indirectly, and may be<br>affected by the standard being developed without being primarily a member of any of<br>the other interest categories defined for this ballot. | 0                        |
| Government - Defense/Military                   | A defense or military governmental entity, or a person affiliated with such entity, with<br>direct interest in the standard being developed.                                                                                               | 0                        |

11. Click **OK**. The Balloting group you have joined will now appear on the My Ballots tab in the Invitations/Ballots area.

| Open Inv                                        | itations My Ballots                                   | Manage Ballots  |                |                         |                          |                      | Submit D                    | raft to ME | C Initiate Ba | llot Invitatio |
|-------------------------------------------------|-------------------------------------------------------|-----------------|----------------|-------------------------|--------------------------|----------------------|-----------------------------|------------|---------------|----------------|
| Search Ball                                     |                                                       | ٩               |                |                         |                          |                      | Ballots:                    | Active     |               | ÷              |
| Filter by S                                     | tage(s)                                               |                 |                |                         |                          |                      | Showing 1                   | -1 of 1    | F c 🔶 1       | → > 1.         |
|                                                 |                                                       |                 |                |                         |                          |                      |                             |            |               |                |
| Standard                                        | Project Title                                         | \$ Committee    | Ballot<br>Type | Ballot Stage            | Invitation<br>Close Date | Ballot<br>Close Date | Voter<br>Classification     | Vote       | Comments      | Collapse Al    |
| Standard<br>Number                              | Project Title<br>MyProject - Regression_Entity<br>PAR | ¢ Committee     | Туре           | Ballot Stage Invitation |                          |                      |                             | Vote       | Comments<br>0 | Collapse All   |
| PAR/<br>Standard<br>Number<br>P955/P5<br>PAR fo | MyProject - Regression_Entity                         | IEEETest/IQTB/E | Type           |                         | Close Date               | Close Date           | Classification<br>Academic- | Vote       |               |                |

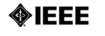

|                            | tions/Ballots                                                      | /                   |                |                     |                             |                          | •                       |             |               |
|----------------------------|--------------------------------------------------------------------|---------------------|----------------|---------------------|-----------------------------|--------------------------|-------------------------|-------------|---------------|
|                            | LIONS/ BAILOTS Use of the browser back button ma                   | y result in unsaved | data or unexpe | ected behavior. Use | system navigation           | buttons or menus.        | Syste                   | m Date/Time | : 15-JAN-2021 |
| Open Invit                 | ations My Ballots (Vot                                             | er) Manag           | e Ballots      |                     |                             |                          |                         |             |               |
| Search Ballo               | ts                                                                 | (                   | <b>a</b>       |                     |                             |                          | Ballots:                | Active      |               |
| Filter by Sta              | age(s)                                                             |                     |                |                     |                             |                          |                         |             |               |
|                            |                                                                    |                     |                |                     |                             |                          | Showing 1-50 of 7       | 1 F <       | <b>←</b> 1 2  |
| PAR/<br>Standard<br>Number | Project Title                                                      | Committee           | Ballot<br>Type |                     | Invitation<br>Close<br>Date | ≎Ballot<br>Close<br>Date | Voter<br>Classification | Vote        | Comments      |
| P1349                      | Guide for the Application of<br>Electric Machines in Zone 2<br>[+] | IAS/PCI/1349_<br>WG | Individual     | Invitation          | 13 Feb 2021                 |                          | Consulting 🏕            |             | 0             |
|                            |                                                                    | Other Atta          |                |                     |                             |                          |                         |             |               |

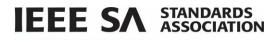

# 6.10 Vote and/or Comment on a Ballot

Members of a ballot group will be able to log or change a vote on that ballot during the ballot period.

#### Applicable users:

• myProject users currently enrolled in a ballot

#### Notes:

- You will be able to select a vote from a list of the following: Approve, Disapprove, Abstain.
- In order to submit comments, you must log a vote.
- If the selection is "abstain", you must select a reason from the following: Lack of time, lack of expertise, conflict of interest, other.
- You can change your selection at any time during an open ballot or a recirculation period; the vote made during the ballot or the most recent recirculation, if applicable, will be carried forward to the following recirculation until it is changed
- Once the ballot period is closed, you will only be able to change or flip your vote from "disapprove" to "approve" or "abstain". You may only do this once and may not change back to a "disapprove" vote. The change/flip vote option will be available until the project has been recommended for approval/disapproval by RevCom.
- If you change a vote during the ballot or recirculation period FROM "disapprove" to "approve" or "abstain", the "must be satisfied" value of "yes", will be set to "no" automatically. You will be presented with a message explaining this and asked for confirmation.

#### Instructions:

- 1. On the **myProject** Home Screen, click **Menu**.
- 2. Click Invitations/Ballots.
- 3. Click the **My Ballots** tab.
- 4. Use the **Search Ballots** box or **Filter by State** function to locate the ballot you want to vote on.
- 5. Click Submit a Vote.

| Open Inv<br>Search Ball                  | lots                                                     | ٩                                           |                 |                |                          |                      | Ballots:                | Acti    | ive      | v           |
|------------------------------------------|----------------------------------------------------------|---------------------------------------------|-----------------|----------------|--------------------------|----------------------|-------------------------|---------|----------|-------------|
| The by 5                                 |                                                          |                                             |                 |                |                          |                      | Showing 1               | -3 of 3 | F < 🗲 1  | → L         |
| PAR/<br>Standard<br>Number               | Project Title                                            | Committee                                   | Ballot     Type | ‡ Ballot Stage | Invitation<br>Close Date | Ballot<br>Close Date | Voter<br>Classification | Vote    | Comments | Collapse Al |
| PAutomati<br>onTest154<br>69610800<br>75 | Automation Test Project<br>Title1546961080075            | IEEETest/ITO/Ph<br>yllis/ITO/Phyllis/<br>WG |                 | Ballot         | 07 Jan 2019              | 07 Feb 2019          | Academic-<br>Other      |         | 0        |             |
| PAR for<br>PAutor<br>PA                  | nationTest1546961080075                                  | Other Attachmer                             | nts             | [              | L Submit a               |                      |                         |         |          |             |
| 2                                        | nationTest1546961080075 Draft<br>endaRecommendations.pdf |                                             |                 |                |                          |                      |                         |         |          |             |

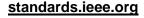

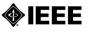

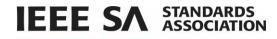

6. Click Approve, Disapprove or Abstain.

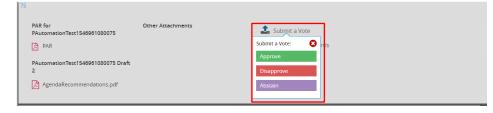

1. Once you've voted, the system will allow you to add and view comments. Click on Add/View Comments.

| PAutomati Automation Test Project<br>onTest154 Title1546961080075<br>69610800<br>75 | IEEETest/ITO/Ph Individual Ballot<br>yllis/ITO/Phyllis/<br>WG | 07 Jan 2019 07 Feb 2019 Academic- Approve 0 Cther                |
|-------------------------------------------------------------------------------------|---------------------------------------------------------------|------------------------------------------------------------------|
| PAR for<br>PAutomationTest1546961080075                                             | Other Attachments                                             | Vote: Approve 🖋 08 Jan 2019 07:25:05 UTC-12<br>Show vote history |
| PAutomationTest1546961080075 Draft<br>2                                             |                                                               | Add/View Comments                                                |
| AgendaRecommendations.pdf                                                           |                                                               |                                                                  |

2. Click Single Comment Entry.

| comments                                   | <b>Open Date:</b> 08 Jan 2019           | Close Date: 07 Feb 2019 | Status: Open                     |          |
|--------------------------------------------|-----------------------------------------|-------------------------|----------------------------------|----------|
| allot Stage: Initial Ballot •              |                                         |                         | 🕹 Export Co                      | omment   |
| ote: Approve 🕜 08 Jan 2019 07:25:05 UTC-12 |                                         |                         | <ul> <li>Single Comme</li> </ul> |          |
| Show vote history                          |                                         |                         | 🌲 Upload Bulk Comm               | ents Fil |
|                                            |                                         |                         | 🛓 Bulk Comments 1                | Templat  |
|                                            |                                         |                         |                                  |          |
| Index# \$ Category \$ Page                 | ¢ Sub-clause                            | ent \$ Proposed Change  | ♦ Must Be File<br>Satisfied      |          |
|                                            | ≑ Sub-clause ≑ Line ≑ Comr              | ent \$ Proposed Change  |                                  |          |
| ocuments                                   | ≎ Sub-clause      ≑ Line                | ent \$ Proposed Change  |                                  |          |
| ocuments                                   | ≎ Sub-clause      \$ Line       \$ Comr | ent \$ Proposed Change  |                                  |          |
| locuments                                  | ≎ Sub-clause      \$ Line       \$ Comr | ent \$ Proposed Change  |                                  |          |

- 3. Use the **Comment Category** drop down to choose a category for your comment.
- 4. Enter your comment in the **Comment** box. Enter any other optional information or upload files.
- 5. Click Save and Close.

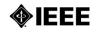

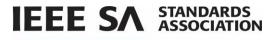

| ew Comment                                                                                                    |                                                                                                    |                                                                      |                                                                                                 |                                                  |                                               |                  |
|----------------------------------------------------------------------------------------------------|----------------------------------------------------------------------------------------------------|----------------------------------------------------------------------|-------------------------------------------------------------------------------------------------|--------------------------------------------------|-----------------------------------------------|------------------|
| omments you enter for this Spi<br>nill be provided during the next<br>uch evidence shall include:<br>) An indication of whether the r<br>) For comments that are not ac<br>or more information on comme<br>or additional guidance, refer to | round of ballot (i.e., durin<br>esolution proposed by th<br>cepted verbatim, an expla<br>ents in the ballot, please s | e comment was acc<br>anation for the reject<br>see Clause 5.4.3.3 of | tion). Sponsors shall<br>epted, revised, or reju<br>tion of the comment<br>the IEEE-SA Standard | provide evidence<br>ected.<br>or for revision of | of the consideration<br>f the change proposed | of each comment. |
| equired field                                                                                                    |                                                                                                    |                                                                      |                                                                                                 |                                                  |                                               |                  |
| * Vote:                                                                                                    | Approve                                                                                                    |                                                                      |                                                                                                 |                                                  |                                               |                  |
| * Comment Category:                                                                                                    | Choose type                                                                                                    | *                                                                    | 🗋 Must Be Satisf                                                                                | ied                                              |                                               |                  |
| Page #:                                                                                                    |                                                                                                    | Su                                                                   | b-clause:                                                                                       |                                                  | Line #:                                       |                  |
| * Comment:                                                                                                    |                                                                                                    |                                                                      |                                                                                                 |                                                  |                                               |                  |
| Proposed Change:                                                                                                    |                                                                                                    |                                                                      |                                                                                                 |                                                  |                                               | ß                |
| es:<br>loaded Files<br>file uploaded<br>rrent selected file(s) for uploa                                                                                                    | ds                                                                                                    | 🖕 Up                                                                 | load files                                                                                      |                                                  |                                               |                  |
| file selected for upload.                                                                                                    |                                                                                                    |                                                                      |                                                                                                 |                                                  |                                               |                  |

6. Your comment will now appear on your My Ballots page and will be visible only to you and the administrators of the ballot.

| Vote-Comment       |                                                                 |            |                         |                 |                         |                      |                                                                                |
|--------------------|-----------------------------------------------------------------|------------|-------------------------|-----------------|-------------------------|----------------------|--------------------------------------------------------------------------------|
| Comments           |                                                                 | Open Da    | <b>ite:</b> 08 Jan 2019 |                 | Close Date: 07 Feb 2019 | Status               | : Open                                                                         |
| Vote: Approve 🧪    | al Ballot •<br>98 Jan 2019 07:25:05 UTC-12<br>Show vote history |            |                         |                 |                         | 🗩 Sing<br>🏝 Upload B | Export Comments<br>gle Comment Entry<br>ulk Comments File<br>Comments Template |
|                    |                                                                 |            |                         |                 | Showing 1-1 of          | F1 F < 🗲             | 1 ⇒ > L                                                                        |
| \$ Index# \$ Categ | ory \$ Page                                                     | Sub-clause | ¢ Line                  | \$ Comment      | Proposed Change         | Must Be<br>Satisfied | File                                                                           |
| 1 Gener            | al                                                              |            |                         | Testing the cor | nments                  | No                   | <ul> <li></li></ul>                                                            |

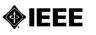

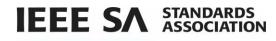

7. To change your comment, click on the comment and click **Edit** or **Delete**.

| Comment                                                                                       |                                                                                                    | 0                                                                                                    |
|-----------------------------------------------------------------------------------------------|----------------------------------------------------------------------------------------------------|----------------------------------------------------------------------------------------------------|
| Commenter: S                                                                                  | SA Member Three                                                                                                    |                                                                                                    |
| will be provided<br>Such evidence sl<br>a) An indication<br>b) For comment<br>For more inform | I during the next round of ball<br>shall include:<br>of whether the resolution pro<br>ts that are not accepted verba<br>nation on comments in the ba | will be considered by the Comment Resolution Group after this ballot period ends, and, if required, responses<br>of (i.e., during the next recirculation). Sponsors shall provide evidence of the consideration of each comment.<br>uposed by the comment was accepted, revised, or rejected.<br>tim, an explanation for the rejection of the comment or for revision of the change proposed by the commenter.<br>illot, please see Clause 5.4.3.3 of the IEEE-SA Standards Board Operations Manual.<br>Resolution Preparation Guiddense. |
|                                                                                               |                                                                                                    | 🖉 Edit                                                                                                    |
| Vote: APPROVE                                                                                 |                                                                                                    |                                                                                                    |
| Comment Catego                                                                                | ory: General                                                                                                    | Must be satisfied: No                                                                                                    |
| Page #:                                                                                       | Sub-clause:                                                                                                    | Line #:                                                                                                    |
| Comment:<br>Testing the comme                                                                 | ients                                                                                                    |                                                                                                    |
| Proposed Change                                                                               |                                                                                                    |                                                                                                    |
| No file uploaded                                                                              |                                                                                                    |                                                                                                    |
| Delete                                                                                        |                                                                                                    | Close                                                                                                    |

8. Make changes to your comment and click **Save and Close**.

| Comment                                                                                                    |                                                                                                    |                                                                                                    |                                                                            |                        |                    | 1       |
|----------------------------------------------------------------------------------------------------|----------------------------------------------------------------------------------------------------|----------------------------------------------------------------------------------------------------|----------------------------------------------------------------------------|------------------------|--------------------|---------|
| Commenter: SA Member Thre                                                                                                    | e                                                                                                    |                                                                                                    |                                                                            |                        |                    |         |
| Comments you enter for this Sp<br>will be provided during the next<br>Such evidence shall include:<br>a) An indication of whether the<br>b) For comments that are not ac<br>For more information on comm<br>For additional guidance, refer to | round of ballot (i.e., du<br>resolution proposed by<br>ccepted verbatim, an ex<br>ients in the ballot, pleas | ring the next recirculation). S<br>the comment was accepted,<br>planation for the rejection of<br>e see Clause 5.4.3.3 of the IE | ponsors shall provide e<br>revised, or rejected.<br>the comment or for rev | vidence of the conside | ration of each con | nment.  |
| required field                                                                                                    |                                                                                                    |                                                                                                    |                                                                            |                        |                    |         |
| * Vote:                                                                                                    | Approve                                                                                                    |                                                                                                    |                                                                            |                        |                    |         |
| * Comment Category:                                                                                                    | General                                                                                                    | • 0                                                                                                    | Must Be Satisfied                                                          |                        |                    |         |
| Page #:                                                                                                    |                                                                                                    | Sub-clau                                                                                                    | se:                                                                        | Line #:                |                    |         |
| * Comment:                                                                                                    | Testing the comments a                                                                                       | gain                                                                                                    |                                                                            |                        |                    | Æ       |
| Proposed Change:                                                                                                    |                                                                                                    |                                                                                                    |                                                                            |                        |                    |         |
| Files:                                                                                                    |                                                                                                    | 🕒 Upload fi                                                                                                    | les                                                                        |                        |                    | th.     |
| Uploaded Files<br>No file uploaded                                                                                                    |                                                                                                    |                                                                                                    |                                                                            |                        |                    |         |
| Current selected file(s) for uplo<br>No file selected for upload.                                                                                                    | ads.                                                                                                    |                                                                                                    |                                                                            |                        |                    |         |
|                                                                                                    |                                                                                                    |                                                                                                    |                                                                            | Delete Ca              | ncel Save          | & Close |

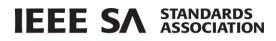

# 6.11 Change (Flip) a vote

After a round of balloting closes, voters who have voted "Disapprove", may "flip" their vote to either "Approve" or "Abstain" at any time before recirculation or the RevCom meeting.

## Applicable users:

• myProject users who have voted "Disapprove" on a ballot.

#### Notes:

- You will receive notification of your vote change. This notification will be included with the RevCom submission.
- You may only change your vote once using this feature. You will not be able to change the vote back to "Disapprove".

#### Instructions:

- 1. On the **myProject** Home Screen, click **Menu**.
- 2. Click Invitations/Ballots.
- 3. Click on the My Ballots tab.
- 4. Use the **Search Ballo**ts box to locate the ballot with the vote you wish to change.
- 5. Click the **edit** icon next to the current vote.

| ☑ Invitations/Ballots                                                    |                                 |                                |                          |                       |                         | System Date | /Time: 18-JAN-201 | 19 02:00 UTC-12 |
|--------------------------------------------------------------------------|---------------------------------|--------------------------------|--------------------------|-----------------------|-------------------------|-------------|-------------------|-----------------|
| Open Invitations My Ballots                                              |                                 |                                |                          |                       |                         |             |                   |                 |
| Search Ballots                                                           | Q                               |                                |                          |                       | Ballots:                | Active      |                   | v               |
| Filter by Stage(s)                                                       |                                 |                                |                          |                       |                         |             |                   |                 |
|                                                                          |                                 |                                |                          |                       | Showing 1               | -3 of 3 🛛 🗐 | < € 1             | → L             |
| PAR/ Project Title<br>Standard<br>Number                                 | ¢ Committee                     |                                | Invitation<br>Close Date | Ballot<br>Close Date  | Voter<br>Classification | Vote        | Comments          | Collapse All    |
| P2413 Standard for an Architectural<br>Framework for the Internet of [+] | BOG/CAG/loT Ent<br>Architecture | tity Ballot                    | 26 Nov 2018              | 20 Jan 2019           | Producer -<br>Component | Disapprove  | 1                 |                 |
| PAR for P2413                                                            | Other Attachments               |                                | Vote: Disappr            | rove 🥒 18 Jan         | 1 2019 01:56:22 U       | rc-12       |                   |                 |
| D PAR                                                                    | invitation-extensio             | on.txt                         | Submit a Vote:           | 6                     |                         |             |                   |                 |
| P2413 Draft D0.4.5                                                       | P2413-D0.4.5.pdf                |                                | Approve                  |                       |                         |             |                   |                 |
| P2413-D0.4.51.pdf                                                        |                                 |                                | Disapprove<br>Abstain    | <ul> <li>S</li> </ul> |                         |             |                   |                 |
| P1711.2 Standard for Secure SCADA<br>Communications Protocol (SSCP)      | PE/PSCC/S0 Ind                  | dividual Comment<br>Resolution |                          | 18                    | Producer -              | Approve     | 0                 | -               |

6. Click the new vote you want to submit. Click **Yes** to confirm. After confirming your change, a message will be sent to you, the Working Group Chair and Standards Committee Chair notifying them of the flipped vote.

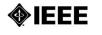